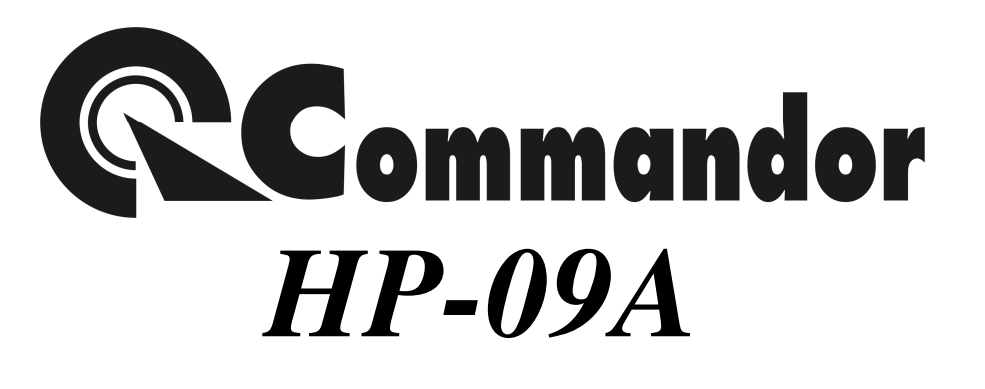

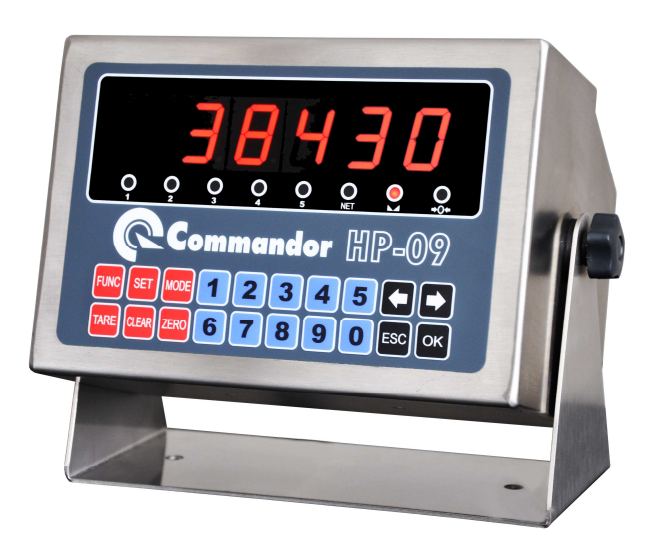

# **Reference Manual**

**คุณสมบัติของหัวแสดงค่านํ&าหนัก (Indicator Specification)** 

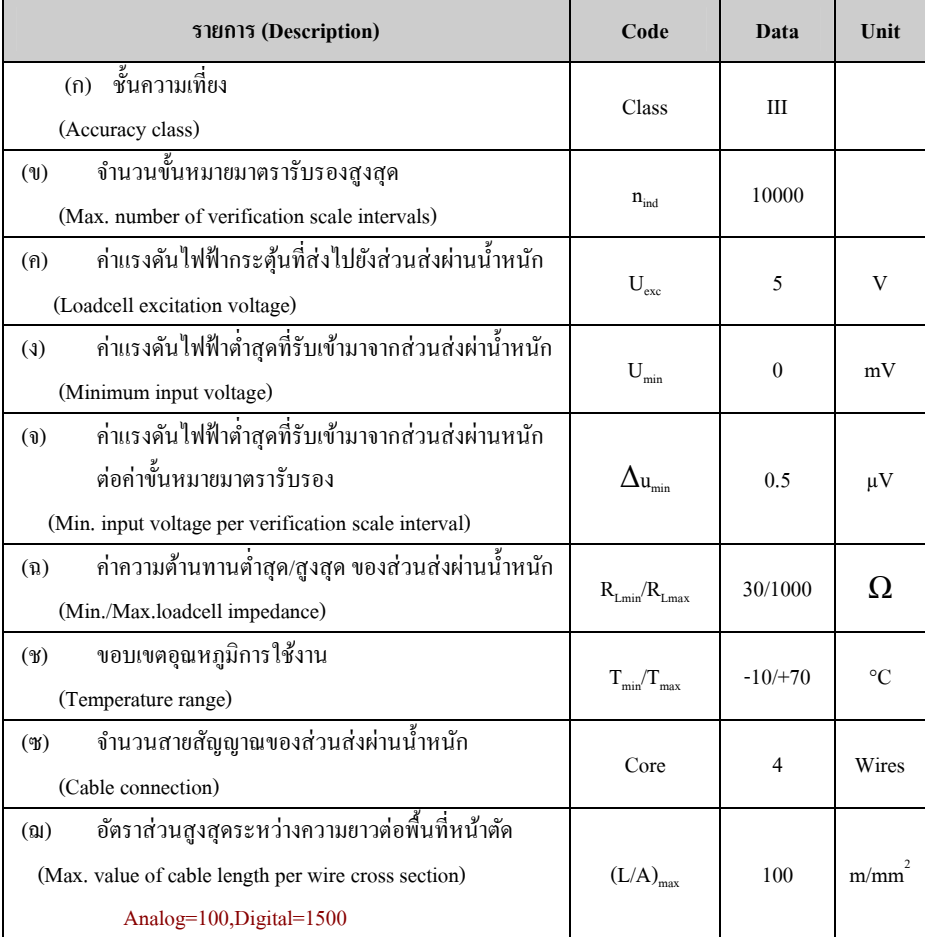

#### **คุณสมบัติ (SPECIFICATION)**

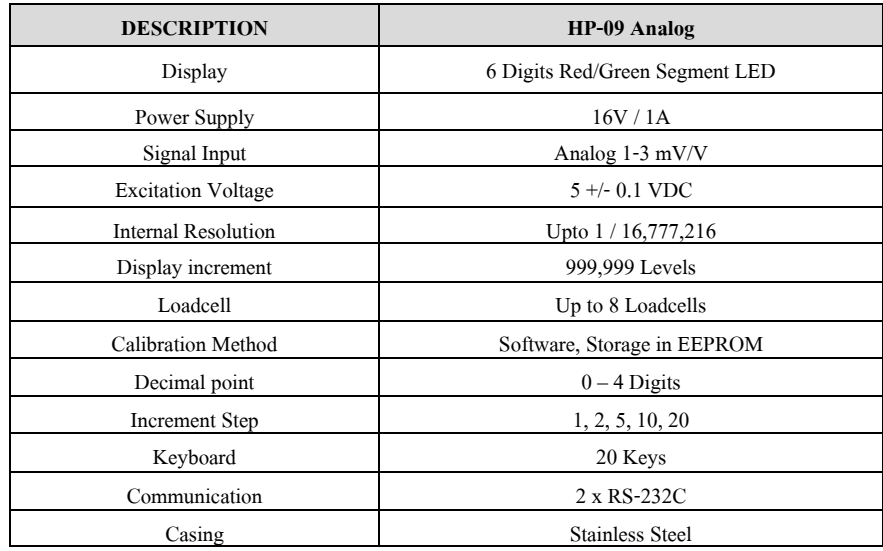

#### **การใช้งานป่ มกดต่างๆ ุ**

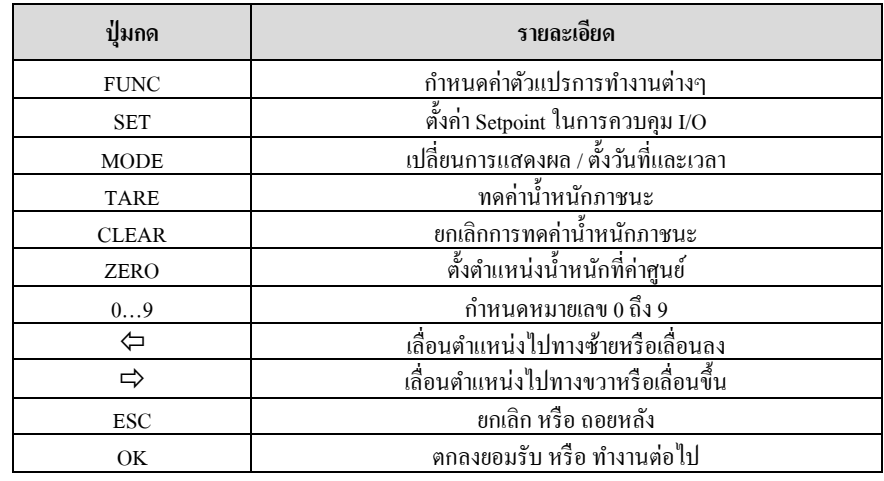

# **การตั&งค่าต่างๆ และ การ CALIBRATE**

เมือต้องการเข้าส่วนการกาหนดค ํ ่าต่างๆ สามารถทําได้โดยการกดปุ่ ม FUNC แล้วใช้ปุ่ มลูกศรซ้ายหรือขวา เพื่อเลื่อนไปยังหัวข้อที่ต้องการ แต่ในกรณีที่ต้องการกำหนดค่าที่มีผลต่อน้ำหนักหรือCalibrate จะต้องเสียบ Jumper **[CAL]** ก่อนจึงจะเข้าหัวข้อเหล่านันได้

# **หัวข้อ FUNCTION การทํางานต่างๆ**

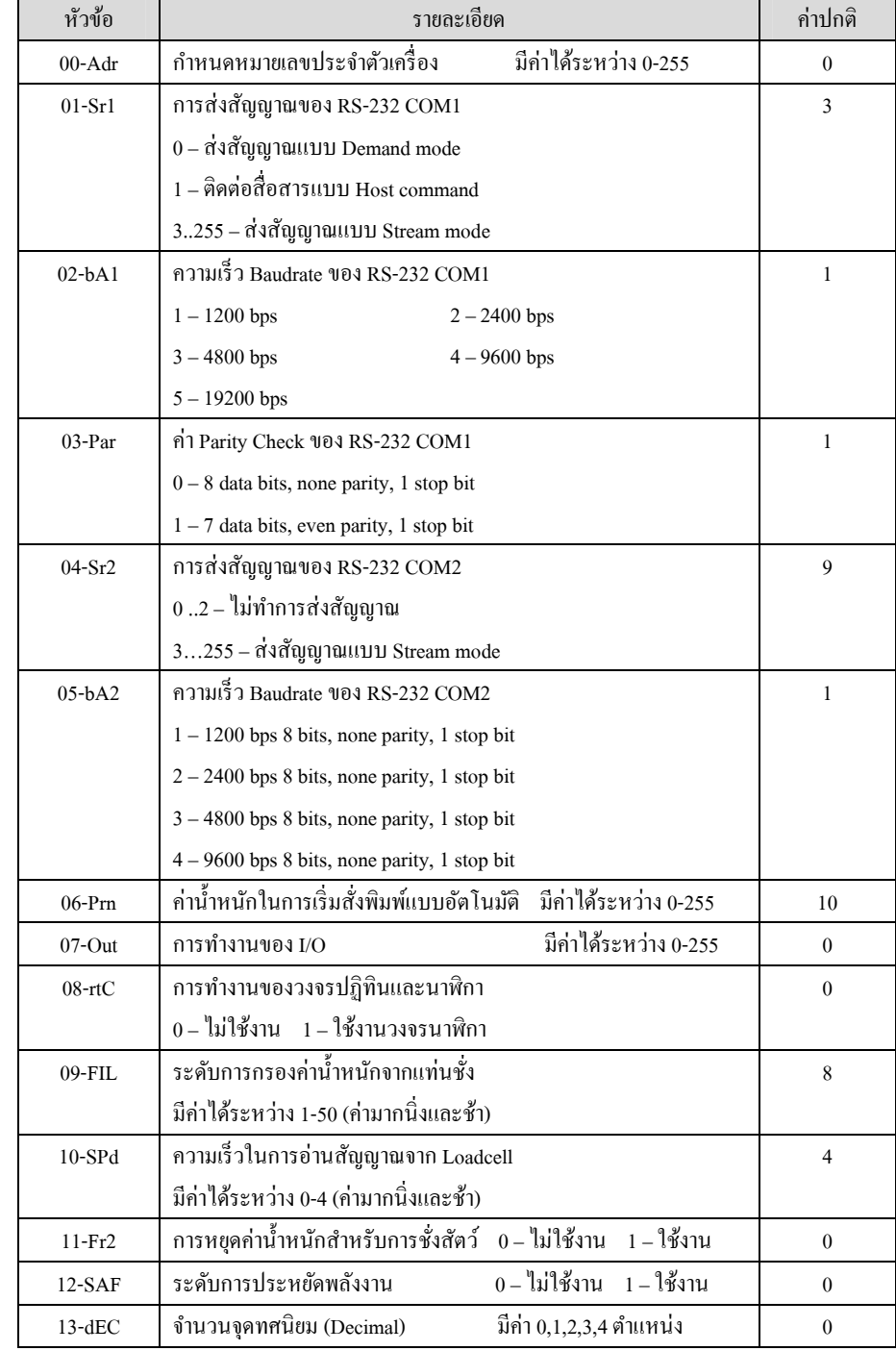

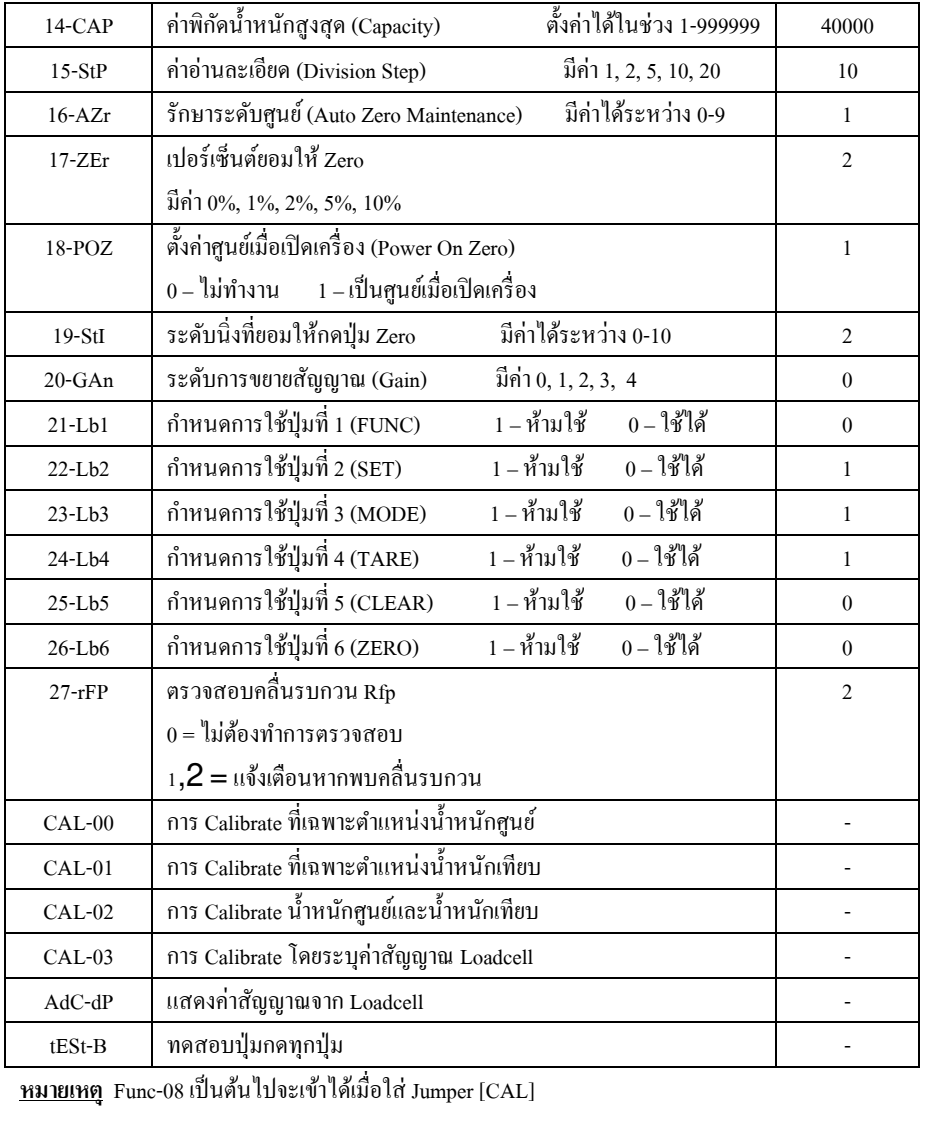

#### **วิธีการ Calibrate ค่านํ&าหนัก (CAL-02)**

- 1.ใส่ Jumper [CAL]
- 2.ึกดปุ่ม [FUNC] เข้าส่วนกำหนดค่า
- 3.ตังค่ า Function ต่างๆ ตามทีต้องการ
- เลือนไปยังหัวข้อ [CAL-02] แล้วกด [OK] 4.
- 5.. จอภาพแสดง [E-SCAL] ดูว่าแท่นชั่งว่ ่างแล้วกด [OK]
- 6.จอภาพนับถอยหลัง 9 ถึง 0 แล้วแสดง [SPAn] ให้กด [OK]
- 7.ระบุนํ าหนักทีใช้เทียบ (Span Weight) แล้วกด [OK]
- 8.จอภาพแสดง [LOAd] ให้นํานําหนักขึนแท่นแล้วกด [OK]
- 9.จอภาพนับถอยหลัง แล้วแสดง [SUCCES] ให้กด [OK]
- 10. จอภาพกลับมาที [CAL-02] ให้กด [ESC]

#### **หมายเหตุ**

- หัวข้อ [CAL-00] , [CAL-01] และ [CAL-03] ใช้เฉพาะเมือต้องการปรับค่านําหนักหลังจากทีได้ [CAL-02] ่ เรียบร้อยแล้วเท่านั้น ดังนั้นถ้าไม่มีความจำเป็นก็ไม่ควรใช้เพราะอย่าจะเกิดค่าผิดพลาดถ้าใช้งานไม่ถูกต้อง

- การอ่านค่า [E-SCAL] และ [SPAn] ควรทิ้งช่วงเวลารอให้น้ำหนักบนแท่นชั่งนิ่งอย่างน้อย 10-15 วินาที

## **การใส่ JUMPER**

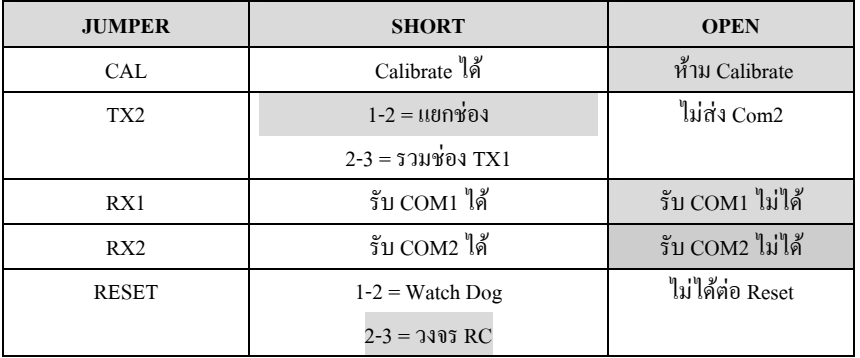

#### **CONNECTOR PINS**

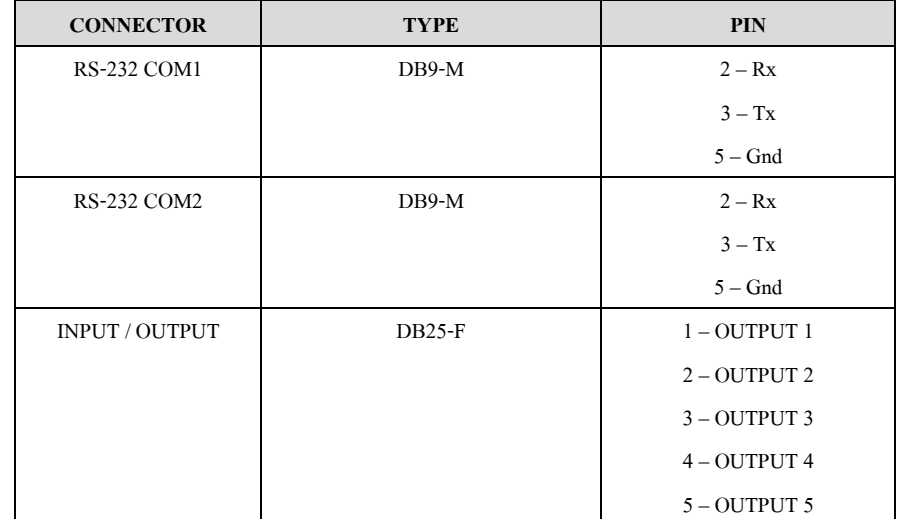

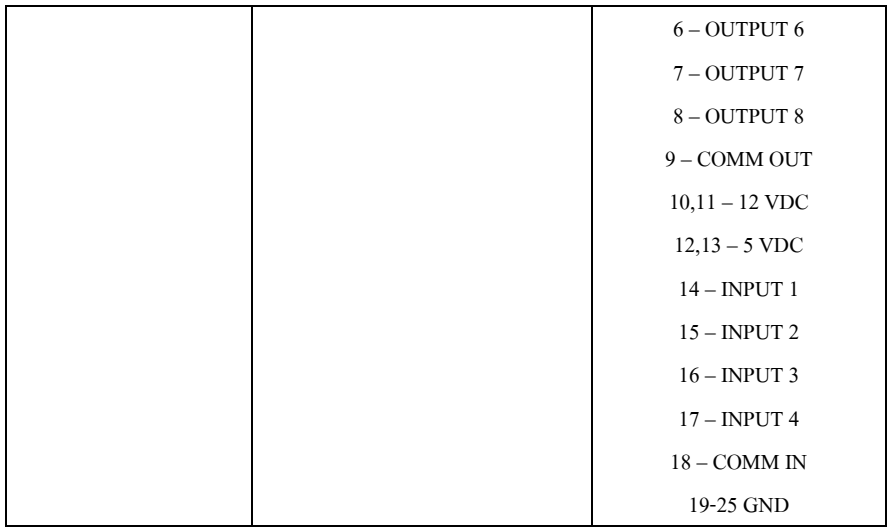